# **python-bale-bot**

*Release 2.5.0*

**Kian Ahmadian**

**May 01, 2024**

# **REFERENCE**

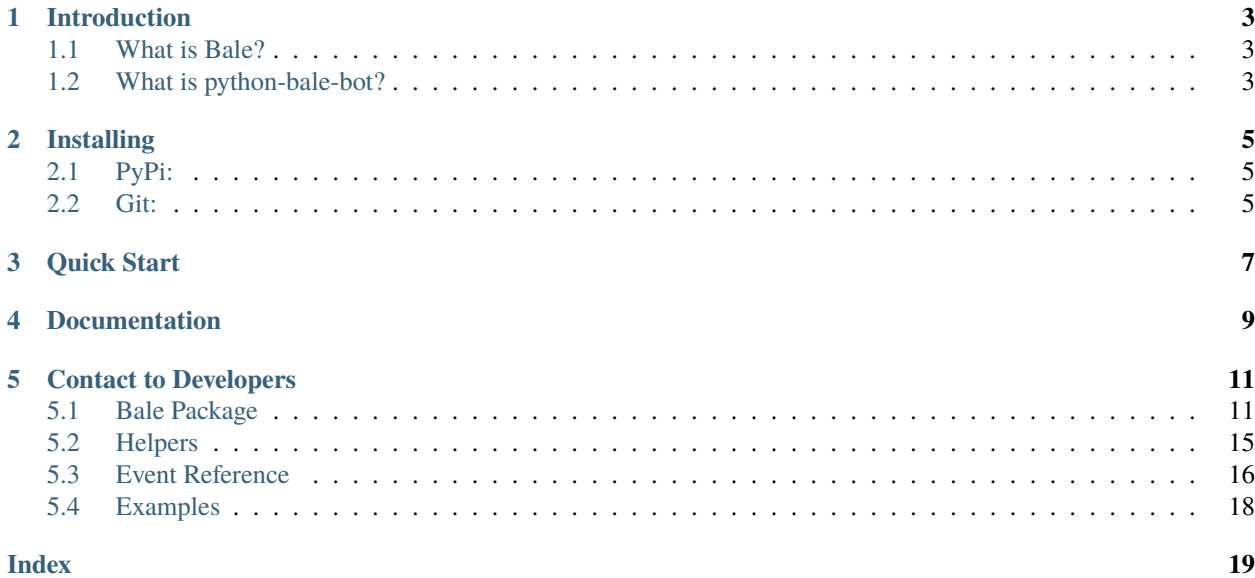

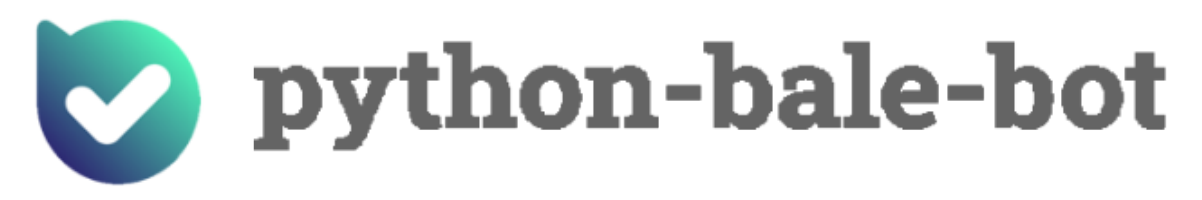

An API wrapper for Bale written in Python.

**ONE**

# **INTRODUCTION**

# <span id="page-6-1"></span><span id="page-6-0"></span>**1.1 What is Bale?**

**The "Bale" is a messenger-platform for send and receive messages.** it's provides services for developers, and they can send or receive messages through bots like normal users and These services are provided by [web services](https://dev.bale.ai) (API).

# <span id="page-6-2"></span>**1.2 What is python-bale-bot?**

**The "python-bale-bot" is a Python language package optimized for developers to use web services provided by "Bale".**

### **TWO**

# **INSTALLING**

<span id="page-8-0"></span>**You can install or update ``python-bale-bot`` via:**

# <span id="page-8-1"></span>**2.1 PyPi:**

\$ pip install python-bale-bot -U

# <span id="page-8-2"></span>**2.2 Git:**

- \$ git clone https://github.com/python-bale-bot/python-bale-bot
- \$ cd python-bale-bot
- \$ python setup.py install

# **THREE**

# **QUICK START**

<span id="page-10-0"></span>To get started, learn how the library works through the library. In addition, there are examples in the ["Examples"](https://docs.python-bale-bot.ir/en/stable/examples.html) section of the library.

**FOUR**

# **DOCUMENTATION**

<span id="page-12-0"></span>**The** [package documentation](https://docs.python-bale-bot.ir/en/stable) **is the technical reference for python-bale-bot. It contains descriptions of all available classes, modules, methods and arguments as well as the changelog.**

## **FIVE**

# **CONTACT TO DEVELOPERS**

# <span id="page-14-1"></span><span id="page-14-0"></span>**5.1 Bale Package**

### **5.1.1 Classes in this package**

**Bot**

**Available Types**

**Update**

**Message**

**Chat**

**Chat Member**

**Chat Photo**

**User**

**Callback Query**

**Sticker**

**Wait Context**

**Webhook info**

**UI**

**Inline Keyboard Markup**

<span id="page-15-1"></span>**Menu Keyboard Markup**

**Reply Markup Item**

**Inline Keyboard Button**

**Menu Keyboard Button**

**Payments**

**Invoice**

**Labeled Price**

**Successful Payment**

**Attachments**

**Audio**

**Voice**

**Contact**

**Document**

**Base File**

**Input File**

**Location**

**Photo Size**

**Video**

**Animation**

**Handlers**

**Base Handler**

#### <span id="page-15-0"></span>class bale.handlers.BaseHandler

Bases: [object](https://docs.python.org/3/library/functions.html#object)

This object shows a Base Handler. This is a base class for all update handlers. You can create custom handlers by inheriting from it.

<span id="page-16-2"></span>**Important:** Follow the steps below to create a custom handler: 1. Create a subclass of bale.BaseHandler.

2. Create the method [check\\_new\\_update\(\)](#page-16-0) inside the class When processing updates, the "Mohammed" method is called. This method must return either None or a tuple.

#### <span id="page-16-0"></span>check\_new\_update(*update*)

This function determines whether the "update" should be covered by the handler or not.

#### **Parameters**

update (bale.Update) – The update to be tested.

#### **Returns**

- If [False](https://docs.python.org/3/library/constants.html#False) or [None](https://docs.python.org/3/library/constants.html#None) is returned, the update should not be wrapped by the handler,
- *otherwise the handler is required to wrapp that update.*

#### async handle\_update(*update*, *\*args*)

This function works if the handler is required to cover the new Update and calls the callback function.

#### **Parameters**

- update (bale.Update) The update to be tested.
- args Additional objects, if given to this parameter, will be passed directly to the callback function.

#### set\_callback(*callback*)

Register new handler callback. It will be called during the new Update process after confirming the [check\\_new\\_update\(\)](#page-16-0) function.

#### **Parameters**

callback (Callable  $[[UT, \ldots],$  Coroutine  $[\ldots]]$ ) – The new callback function.

#### **Message Handler**

#### class bale.handlers.MessageHandler(*check=None*)

#### Bases: [BaseHandler](#page-15-0)

This object shows a Message Handler. It's a handler class to handle Messages.

#### **Parameters**

check (Callable, optional) – The check for this handler.

**Hint:** Called in [check\\_new\\_update\(\)](#page-16-1), when new update confirm. This checker indicates whether the Update should be covered by the handler or not.

#### <span id="page-16-1"></span>check\_new\_update(*update*)

This function determines whether the "update" should be covered by the handler or not.

#### **Parameters**

update (bale.Update) – The update to be tested.

#### **Returns**

• If [False](https://docs.python.org/3/library/constants.html#False) or [None](https://docs.python.org/3/library/constants.html#None) is returned, the update should not be wrapped by the handler,

• *otherwise the handler is required to wrapp that update.*

#### <span id="page-17-1"></span>**Command Handler**

#### class bale.handlers.CommandHandler(*command*, *check=None*)

#### Bases: [BaseHandler](#page-15-0)

This object shows a Message Handler. It's a handler class to handle Messages.

#### **Parameters**

- command (Union [\[str,](https://docs.python.org/3/library/stdtypes.html#str) List [\[str\]](https://docs.python.org/3/library/stdtypes.html#str)]) The list of commands that the handler is required to cover. It can be a string or a list of strings.
- check (Optional [Callable [["Update"],  $bool$ ]) The check function for this handler.

**Hint:** Called in [check\\_new\\_update\(\)](#page-17-0), when new update confirm. This checker indicates whether the Update should be covered by the handler or not.

#### <span id="page-17-0"></span>check\_new\_update(*update*)

This function determines whether the "update" should be covered by the handler or not.

#### **Parameters**

update (bale.Update) – The update to be tested.

#### **Returns**

- If [False](https://docs.python.org/3/library/constants.html#False) or [None](https://docs.python.org/3/library/constants.html#None) is returned, the update should not be wrapped by the handler,
- *otherwise the handler is required to wrapp that update.*

#### **Callback Query Handler**

#### class bale.handlers.CallbackQueryHandler(*check=None*)

#### Bases: [BaseHandler](#page-15-0)

This object shows a Callback Query Handler. It's a handler class to handle Callback Queries.

#### check\_new\_update(*update*)

This function determines whether the "update" should be covered by the handler or not.

#### **Parameters**

update (bale.Update) – The update to be tested.

#### **Returns**

- If [False](https://docs.python.org/3/library/constants.html#False) or [None](https://docs.python.org/3/library/constants.html#None) is returned, the update should not be wrapped by the handler,
- *otherwise the handler is required to wrapp that update.*

#### <span id="page-18-1"></span>**Edited Message Handler**

#### class bale.handlers.EditedMessageHandler(*check=None*)

Bases: [BaseHandler](#page-15-0)

This object shows an Edited Message Handler. It's a handler class to handle Edited Messages.

#### check\_new\_update(*update*)

This function determines whether the "update" should be covered by the handler or not.

**Parameters** update (bale.Update) – The update to be tested.

#### **Returns**

- If [False](https://docs.python.org/3/library/constants.html#False) or [None](https://docs.python.org/3/library/constants.html#None) is returned, the update should not be wrapped by the handler,
- *otherwise the handler is required to wrapp that update.*

### <span id="page-18-0"></span>**5.2 Helpers**

### **5.2.1 Deep Link**

bale.helpers.create\_deep\_linked\_url(*bot\_username*, *payload*)

Creating a deep link for the bot.

**Warning:** The username of the robot must be entered in the correct format and invalid characters should not be used in the payload parameter.

#### **Parameters**

- bot\_username ([str](https://docs.python.org/3/library/stdtypes.html#str)) The username of bot.
- payload ([str](https://docs.python.org/3/library/stdtypes.html#str)) The Payload of deep link

### **5.2.2 Find**

#### bale.helpers.find(*predicate*, *iterable*)

A helper to return the first element in the sequence that meets the predicate.

#### **Parameters**

- **predicate** A function to return boolean-like result.
- iterable  $(str)$  $(str)$  $(str)$  An iterable to search through.

# <span id="page-19-1"></span><span id="page-19-0"></span>**5.3 Event Reference**

#### **The list of events that can be received by the bot.**

An example of how to listen to events in different situations (for on\_message event):

```
from bale import Bot, Message
bot = Bot("YOUR_TOKEN")
@bot.event
async def on_message(message: Message):
   if message.content == '/start':
       return await message.reply("Hi, python-bale-bot!")
```
bot.run()

```
from bale import Bot, Message
class MyBot(Bot):
   async def on_message(self, message: Message):
        if message.content == '/start':
            return await message.reply("Hi, python-bale-bot!")
```
MyBot('YOUR\_TOKEN').run()

### **5.3.1 Connection**

#### async on\_before\_ready()

This event is called before the updater starts.

#### async on\_ready()

When the updater starts working and the Bot information is placed in bale.Bot.user.

### **5.3.2 Updates**

async on\_update(*update*)

This event is called when an update is received from "Bale" servers.

**Parameters**

update (bale.Update) – update received.

### <span id="page-20-0"></span>**5.3.3 Messages**

#### async on\_message(*message*)

This event is called when sending a message in a chat to which the bot is connected.

**Parameters**

message (bale.Message) – message sent.

#### async on\_message\_edit(*message*)

This event is called when the sent message is edited.

#### **Parameters**

message (bale.Message) – message edited.

### **5.3.4 CallbackQuery**

async on\_callback(*callback*)

This event is called when a callback query is created.

#### **Parameters**

callback (bale.CallbackQuery) – callback received.

### **5.3.5 Groups**

#### async on\_member\_chat\_join(*message*, *chat*, *user*)

This event is called when a user joins the chat.

#### **Parameters**

- message (bale.Message) message sent.
- chat (bale.Chat) the chat.
- user (bale.User) the user.

async on\_member\_chat\_leave(*message*, *chat*, *user*)

This event is called when a user leaves the chat.

#### **Parameters**

- message (bale.Message) message sent.
- chat (bale.Chat) the chat.
- user (bale.User) the user.

### **5.3.6 Payments**

#### async on\_successful\_payment(*payment*)

This event is called when a transaction is completed and its status is successful.

#### **Parameters**

successful\_payment (bale.SuccessfulPayment) – the payment.

# <span id="page-21-0"></span>**5.4 Examples**

In this section, there are some robots that are written with python-bale-bot.

### **5.4.1** examples.basic

This robot will answer you with only some commands.

### **5.4.2** examples.inlinemarkup

This example sheds some light on inline keyboards, callback queries and message editing.

### **5.4.3** examples.attachment

A basic example of a bot that can send media

### **5.4.4** examples.invoice

A basic example of a bot that can accept payments.

### **5.4.5** examples.conversation

A common task for a bot is to ask information from the user.

### **INDEX**

### <span id="page-22-0"></span>B

BaseHandler (*class in bale.handlers*), [12](#page-15-1) built-in function on\_before\_ready(), [16](#page-19-1) on\_callback(), [17](#page-20-0) on\_member\_chat\_join(), [17](#page-20-0) on\_member\_chat\_leave(), [17](#page-20-0) on\_message(), [17](#page-20-0) on\_message\_edit(), [17](#page-20-0) on\_ready(), [16](#page-19-1) on\_successful\_payment(), [17](#page-20-0) on\_update(), [16](#page-19-1)

# C

CallbackQueryHandler (*class in bale.handlers*), [14](#page-17-1) check\_new\_update() (*bale.handlers.BaseHandler method*), [13](#page-16-2) check\_new\_update()(bale.handlers.CallbackQueryHandPP-update() *method*), [14](#page-17-1) check\_new\_update() (*bale.handlers.CommandHandler method*), [14](#page-17-1) check\_new\_update()(*bale.handlers.EditedMessageHandl*art\_callback()(*bale.handlers.BaseHandler method*), *method*), [15](#page-18-1) check\_new\_update() (*bale.handlers.MessageHandler method*), [13](#page-16-2) CommandHandler (*class in bale.handlers*), [14](#page-17-1) create\_deep\_linked\_url() (*in module bale.helpers*), [15](#page-18-1) on\_successful\_payment() built-in function, [17](#page-20-0) built-in function, [16](#page-19-1) S [13](#page-16-2)

# E

EditedMessageHandler (*class in bale.handlers*), [15](#page-18-1)

## F

find() (*in module bale.helpers*), [15](#page-18-1)

## H

handle\_update() (*bale.handlers.BaseHandler method*), [13](#page-16-2)

# M

MessageHandler (*class in bale.handlers*), [13](#page-16-2)

# $\Omega$

```
on_before_ready()
    built-in function, 16
on_callback()
    built-in function, 17
on_member_chat_join()
    built-in function, 17
on_member_chat_leave()
    built-in function, 17
on_message()
    built-in function, 17
on_message_edit()
    built-in function, 17
on_ready()
    built-in function, 16
```